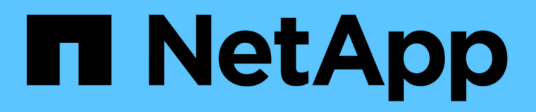

# **ctrl events** ONTAP 9.13.1 EMS reference

NetApp February 12, 2024

This PDF was generated from https://docs.netapp.com/us-en/ontap-ems-9131/ctrl-link-events.html on February 12, 2024. Always check docs.netapp.com for the latest.

# **Table of Contents**

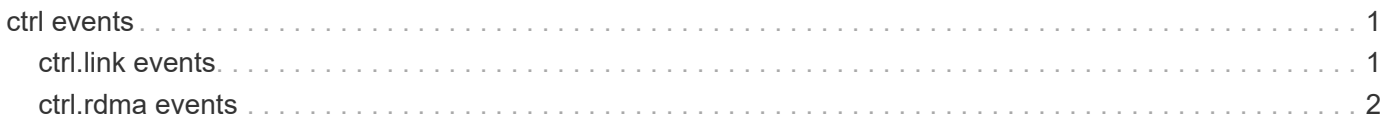

# <span id="page-2-0"></span>**ctrl events**

## <span id="page-2-1"></span>**ctrl.link events**

## **ctrl.link.degraded**

## **Severity**

ERROR

## **Description**

This message occurs when the software detects either symbol errors or out-of-sequence errors on HA interconnect links.

## **Corrective Action**

If possible, replace the degraded interconnect cables and reenable automatic switchover by using the "options -option-name rdma.link\_monitor -option-value on" command. If the problem persists after replacing both interconnect cables, replace the interconnect hardware on both nodes.

## **Syslog Message**

Link errors detected on card in slot %d. Number of symbol errors (Port1:Port2): %d:%d; Number of OOS errors(RQ:SQ): %d:%d.

## **Parameters**

**slot** (INT): Slot number of the HA Interconnect device. **sym\_err1** (INT): Symbol errors on the first port. **sym\_err2** (INT): Symbol errors on the second port. **rq\_oos** (INT): Out-of-sequence errors on the receive queue. **sq\_oos** (INT): Out-of-sequence errors on the send queue.

## **ctrl.link.switchover**

## **Severity**

INFORMATIONAL

## **Description**

This message occurs when the software initiates a switchover of the active interconnect link, which has been declared degraded.

## **Corrective Action**

If possible, replace the degraded interconnect cable and reenable the automatic switchover by using the "options -option-name rdma.link\_monitor -option-value on" command. If the problem persists after replacing both the interconnect cables, replace the interconnect hardware on both nodes.

## **Syslog Message**

Link switchover initiated to switch active interconnect link %s.

## **Parameters**

**degraded\_port\_name** (STRING): Port name of the degraded link that is being switched from.

## <span id="page-3-0"></span>**ctrl.rdma events**

## **ctrl.rdma.badSystemId**

## **Severity**

**NOTICE** 

## **Description**

This message occurs when an invalid system ID is found.

## **Corrective Action**

(None).

## **Syslog Message**

Invalid system ID %d. High-availability interconnect might not work properly.

## **Parameters**

**name** (INT): Invalid system ID value.

## **ctrl.rdma.heartBeat**

**Severity** INFORMATIONAL

**Description** This message logs heartbeat messages.

**Corrective Action** (None).

**Syslog Message** HA interconnect: %s.

**Parameters hb** (STRING): Heartbeat string.

## **ctrl.rdma.partnerOK**

## **Severity**

INFORMATIONAL

## **Description**

This message occurs when the partner resumes from pause state.

## **Corrective Action**

(None).

## **Syslog Message**

Partner node (system ID: %lld IP address: %s) has resumed from pause state.

## **Parameters**

**sysid** (LONGINT): Partner system ID. **ipaddr** (STRING): Partner IP address.

## **ctrl.rdma.partnerPause**

#### **Severity**

INFORMATIONAL

### **Description**

This message occurs when the partner enters pause state.

### **Corrective Action**

(None).

### **Syslog Message**

Partner node (system ID: %lld IP address: %s) has entered pause state.

#### **Parameters**

**sysid** (LONGINT): Partner system ID. **ipaddr** (STRING): Partner IP address.

## **ctrl.rdma.portStateChange**

#### **Severity**

INFORMATIONAL

#### **Description**

This message occurs when the state of the HA interconnect link changed frequently in the last hour.

### **Corrective Action**

Verify that both controllers in the HA pair are operational. For externally connected links, make sure that the interconnect cables are connected properly and that small form-factor pluggable (SFP) modules, if applicable, are seated properly on both controllers. For internally connected links, disable and reenable the links one at a time by using the (privilege: advanced) "system ha interconnect link off" and "system ha interconnect link on" commands. When one link is down on platforms with two available links, HA link redundancy is lost. However, HA services are still working and enabled on the secondary link.

#### **Syslog Message**

HA interconnect: Link to %s changed state %d times in the last hour.

#### **Parameters**

**ip** (STRING): IP address of the peer. **num\_times** (INT): Number of times the state changed.

## **Copyright information**

Copyright © 2024 NetApp, Inc. All Rights Reserved. Printed in the U.S. No part of this document covered by copyright may be reproduced in any form or by any means—graphic, electronic, or mechanical, including photocopying, recording, taping, or storage in an electronic retrieval system—without prior written permission of the copyright owner.

Software derived from copyrighted NetApp material is subject to the following license and disclaimer:

THIS SOFTWARE IS PROVIDED BY NETAPP "AS IS" AND WITHOUT ANY EXPRESS OR IMPLIED WARRANTIES, INCLUDING, BUT NOT LIMITED TO, THE IMPLIED WARRANTIES OF MERCHANTABILITY AND FITNESS FOR A PARTICULAR PURPOSE, WHICH ARE HEREBY DISCLAIMED. IN NO EVENT SHALL NETAPP BE LIABLE FOR ANY DIRECT, INDIRECT, INCIDENTAL, SPECIAL, EXEMPLARY, OR CONSEQUENTIAL DAMAGES (INCLUDING, BUT NOT LIMITED TO, PROCUREMENT OF SUBSTITUTE GOODS OR SERVICES; LOSS OF USE, DATA, OR PROFITS; OR BUSINESS INTERRUPTION) HOWEVER CAUSED AND ON ANY THEORY OF LIABILITY, WHETHER IN CONTRACT, STRICT LIABILITY, OR TORT (INCLUDING NEGLIGENCE OR OTHERWISE) ARISING IN ANY WAY OUT OF THE USE OF THIS SOFTWARE, EVEN IF ADVISED OF THE POSSIBILITY OF SUCH DAMAGE.

NetApp reserves the right to change any products described herein at any time, and without notice. NetApp assumes no responsibility or liability arising from the use of products described herein, except as expressly agreed to in writing by NetApp. The use or purchase of this product does not convey a license under any patent rights, trademark rights, or any other intellectual property rights of NetApp.

The product described in this manual may be protected by one or more U.S. patents, foreign patents, or pending applications.

LIMITED RIGHTS LEGEND: Use, duplication, or disclosure by the government is subject to restrictions as set forth in subparagraph (b)(3) of the Rights in Technical Data -Noncommercial Items at DFARS 252.227-7013 (FEB 2014) and FAR 52.227-19 (DEC 2007).

Data contained herein pertains to a commercial product and/or commercial service (as defined in FAR 2.101) and is proprietary to NetApp, Inc. All NetApp technical data and computer software provided under this Agreement is commercial in nature and developed solely at private expense. The U.S. Government has a nonexclusive, non-transferrable, nonsublicensable, worldwide, limited irrevocable license to use the Data only in connection with and in support of the U.S. Government contract under which the Data was delivered. Except as provided herein, the Data may not be used, disclosed, reproduced, modified, performed, or displayed without the prior written approval of NetApp, Inc. United States Government license rights for the Department of Defense are limited to those rights identified in DFARS clause 252.227-7015(b) (FEB 2014).

#### **Trademark information**

NETAPP, the NETAPP logo, and the marks listed at<http://www.netapp.com/TM>are trademarks of NetApp, Inc. Other company and product names may be trademarks of their respective owners.